Übungsaufgabe: Lösen Sie die Bilanz in Bestandskonten (Aktiv u. Passiv) auf und übertragen Sie die Anfangsbestände aus der Bilanz in die Bestandskonten. Verbuchen Sie die Aufgeführten Geschäftsfälle in den Bestandskonten schließen Sie die Bestandskonten ab und erstellen Sie die Abschlussbilanz. Nennen Sie zu jeden Geschäftsvorfall den Buchungssatz (Soll an

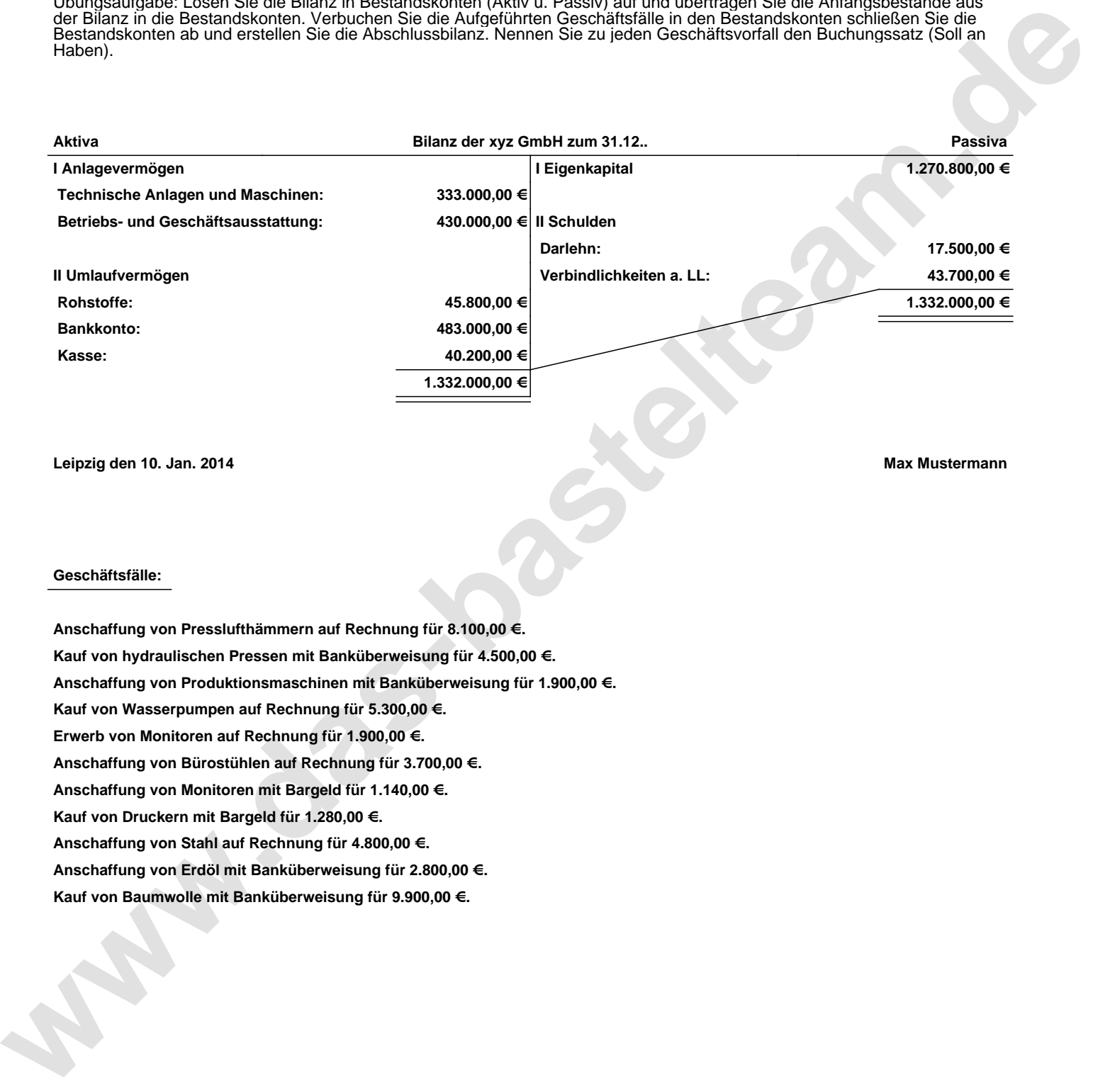

**Leipzig den 10. Jan. 2014 Max Mustermann**

## **Geschäftsfälle:**

**Anschaffung von Presslufthämmern auf Rechnung für 8.100,00 €. Kauf von hydraulischen Pressen mit Banküberweisung für 4.500,00 €. Anschaffung von Produktionsmaschinen mit Banküberweisung für 1.900,00 €. Kauf von Wasserpumpen auf Rechnung für 5.300,00 €. Erwerb von Monitoren auf Rechnung für 1.900,00 €. Anschaffung von Bürostühlen auf Rechnung für 3.700,00 €. Anschaffung von Monitoren mit Bargeld für 1.140,00 €. Kauf von Druckern mit Bargeld für 1.280,00 €. Anschaffung von Stahl auf Rechnung für 4.800,00 €. Anschaffung von Erdöl mit Banküberweisung für 2.800,00 €. Kauf von Baumwolle mit Banküberweisung für 9.900,00 €.**

Übungsaufgabe: Lösen Sie die Bilanz in Bestandskonten (Aktiv u. Passiv) auf und übertragen Sie die Anfangsbestände aus der Bilanz in die Bestandskonten. Verbuchen Sie die Aufgeführten Geschäftsfälle in den Bestandskonten schließen Sie die Bestandskonten ab und erstellen Sie die Abschlussbilanz. Nennen Sie zu jeden Geschäftsvorfall den Buchungssatz (Soll an

## **Lösungen:**

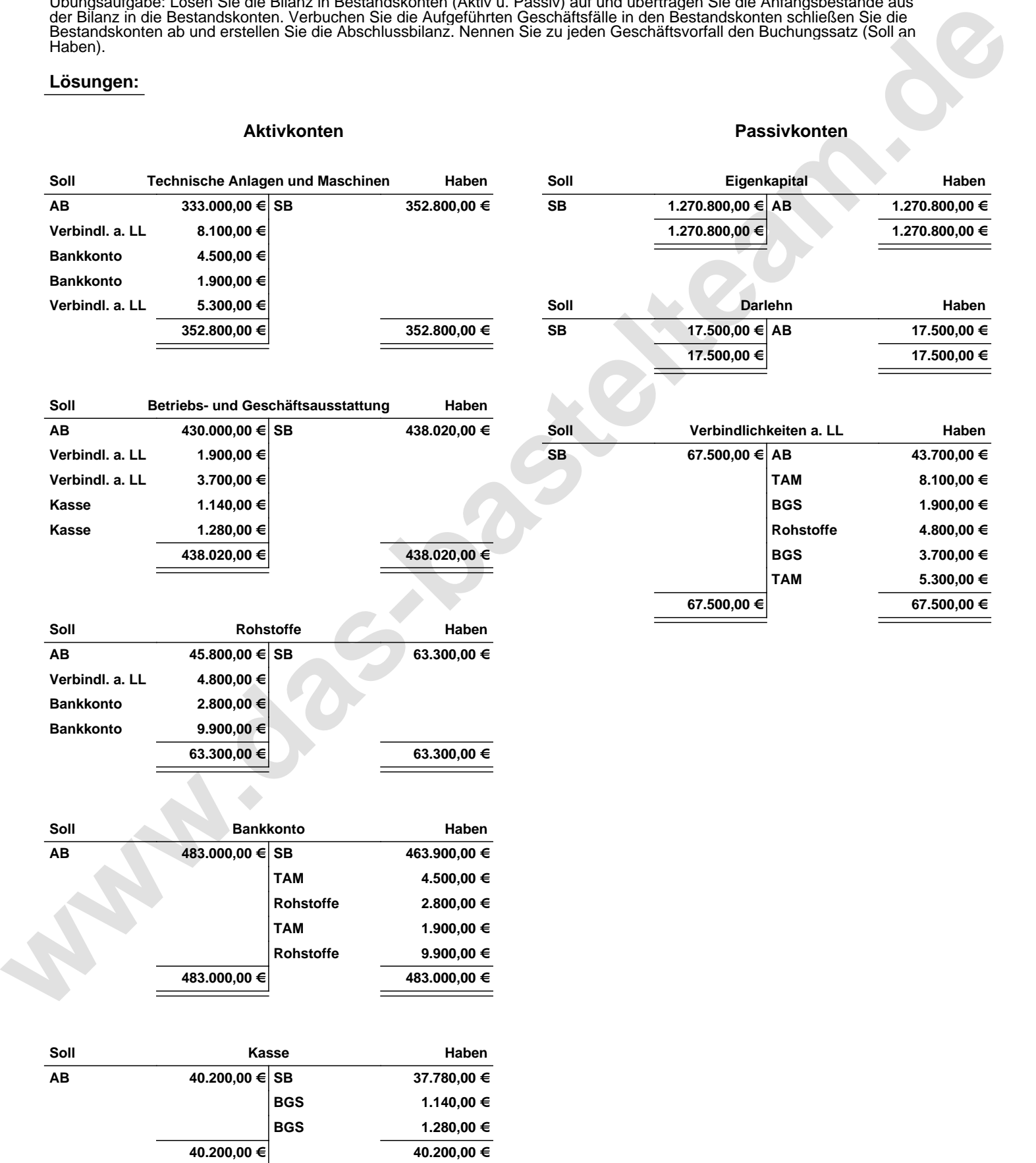

Übungsaufgabe: Lösen Sie die Bilanz in Bestandskonten (Aktiv u. Passiv) auf und übertragen Sie die Anfangsbestände aus der Bilanz in die Bestandskonten. Verbuchen Sie die Aufgeführten Geschäftsfälle in den Bestandskonten schließen Sie die Bestandskonten ab und erstellen Sie die Abschlussbilanz. Nennen Sie zu jeden Geschäftsvorfall den Buchungssatz (Soll an

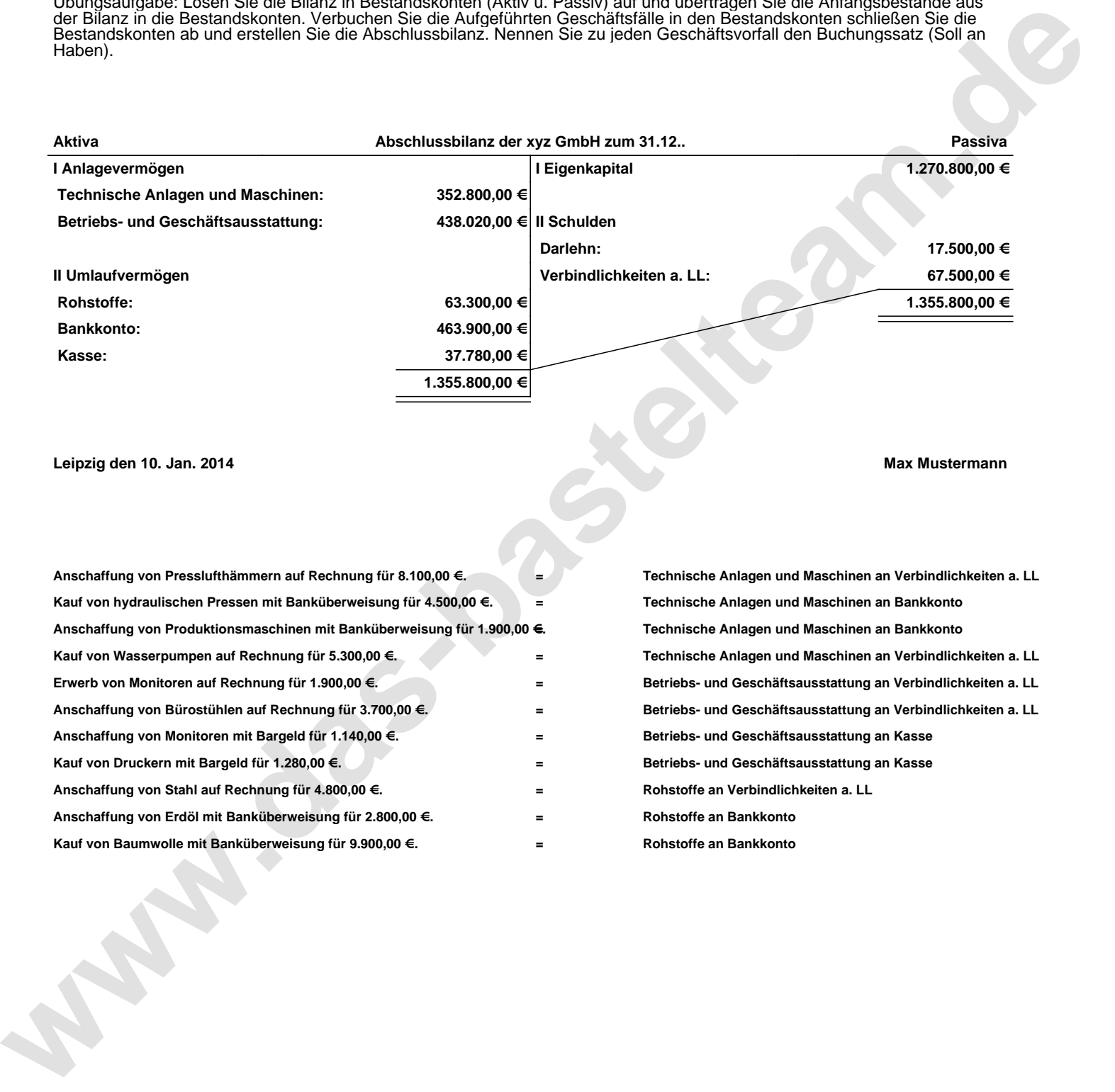

## **Leipzig den 10. Jan. 2014 Max Mustermann**

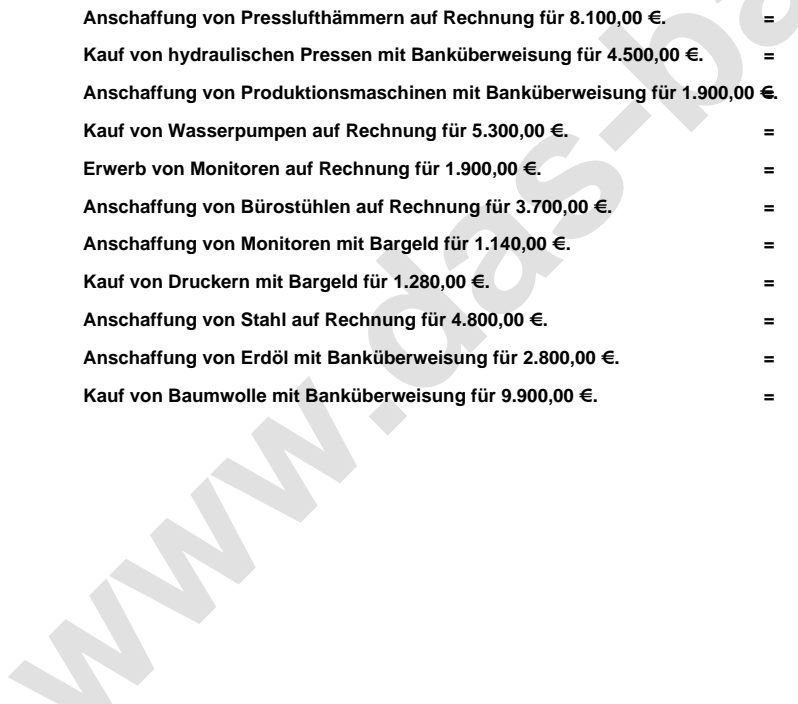

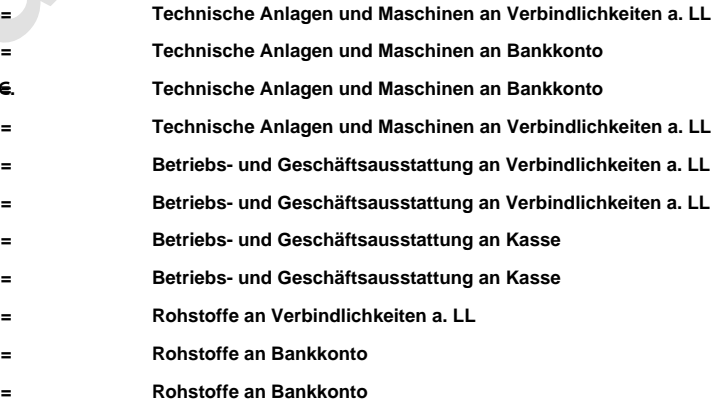